#### **FIGURE 9: GA-180 Operating Screens**

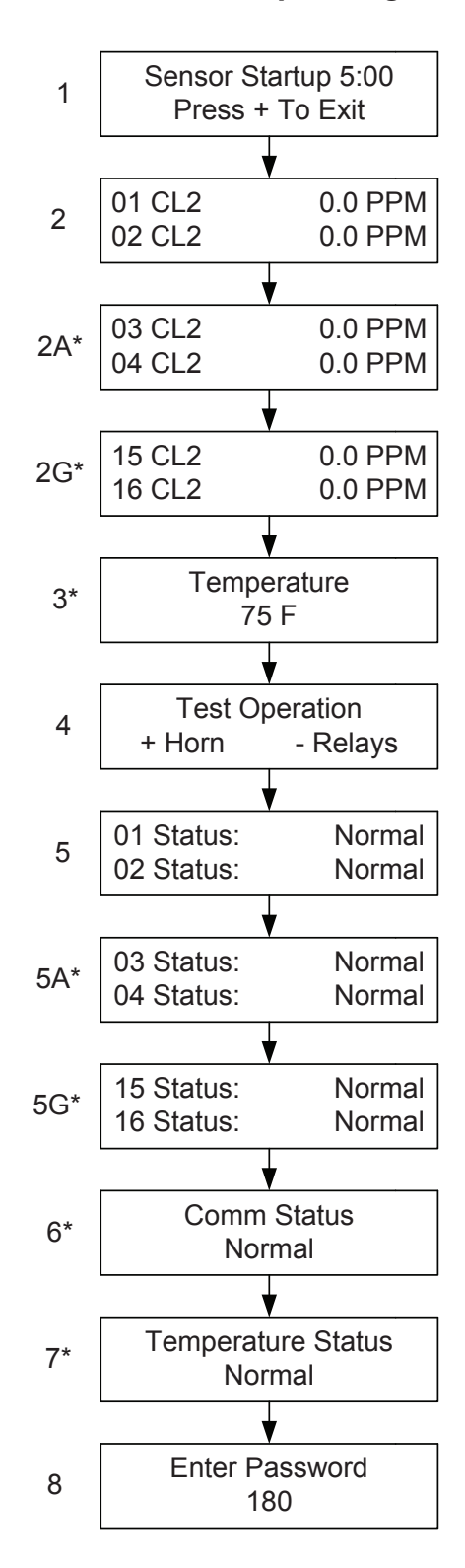

 $\star$ 

### **FIGURE 10: GA-180 Configuration Screens**

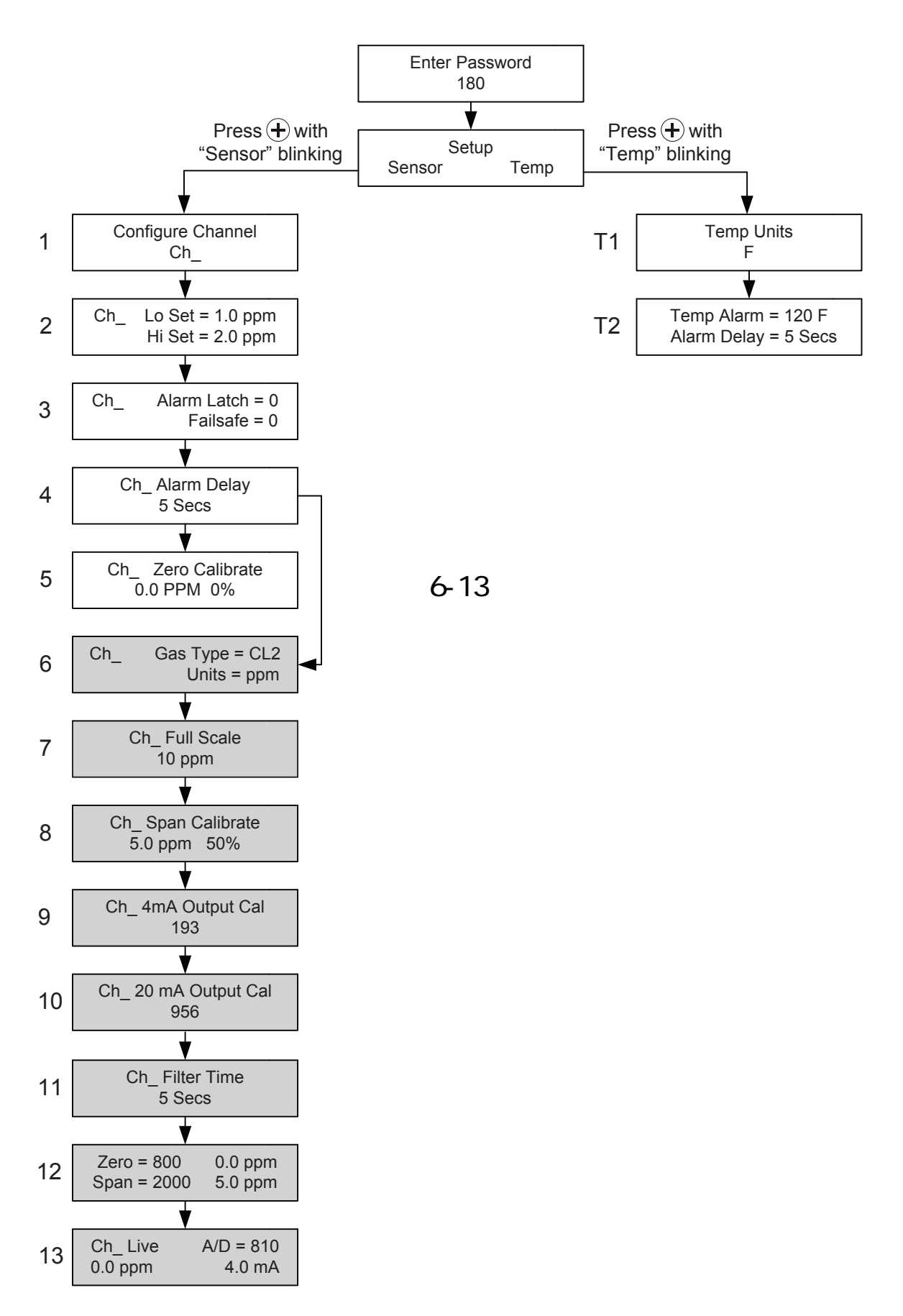

#### **FIGURE 11: GA-180 Modbus Configuration and Node Enable Screens**

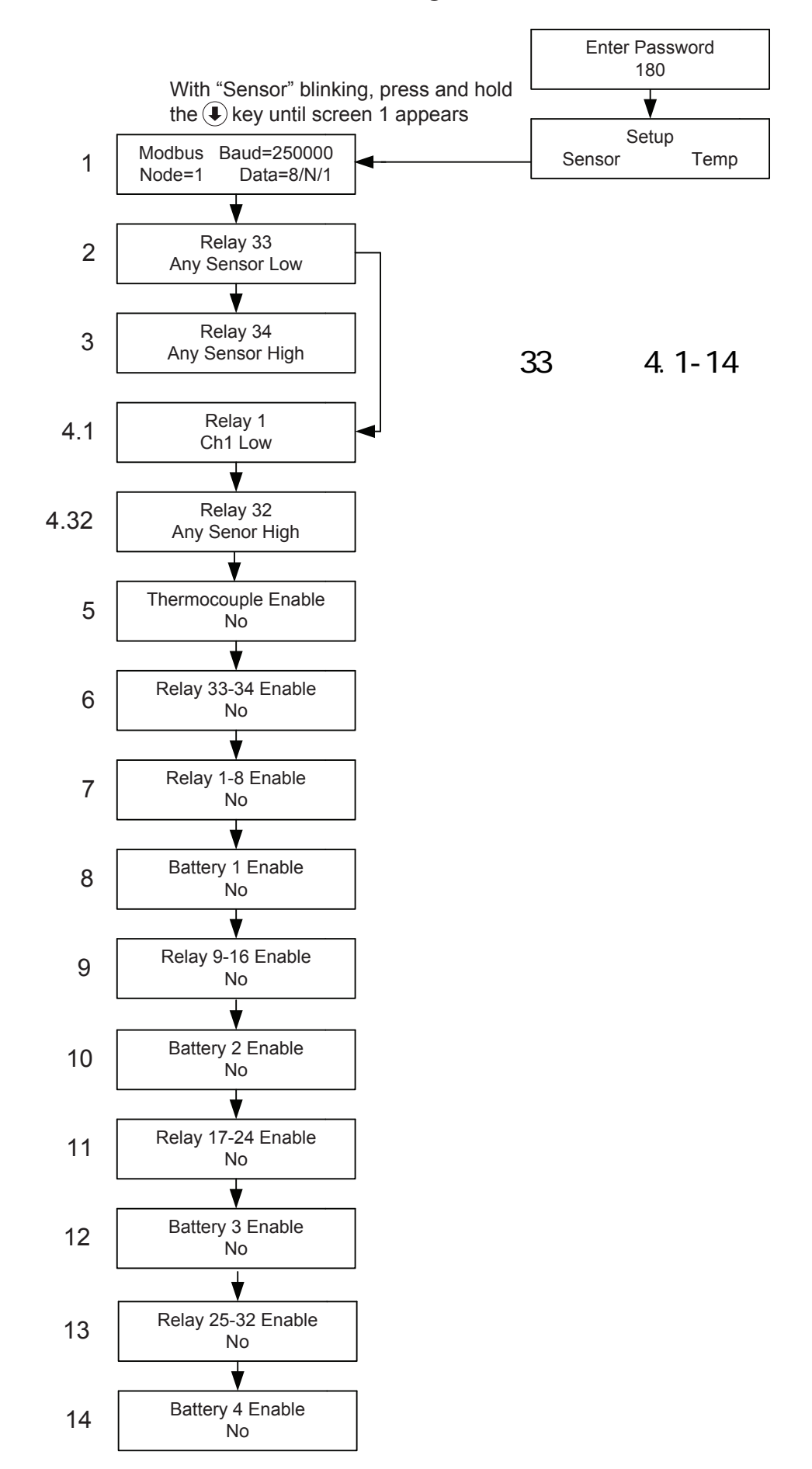

 $D.$ 

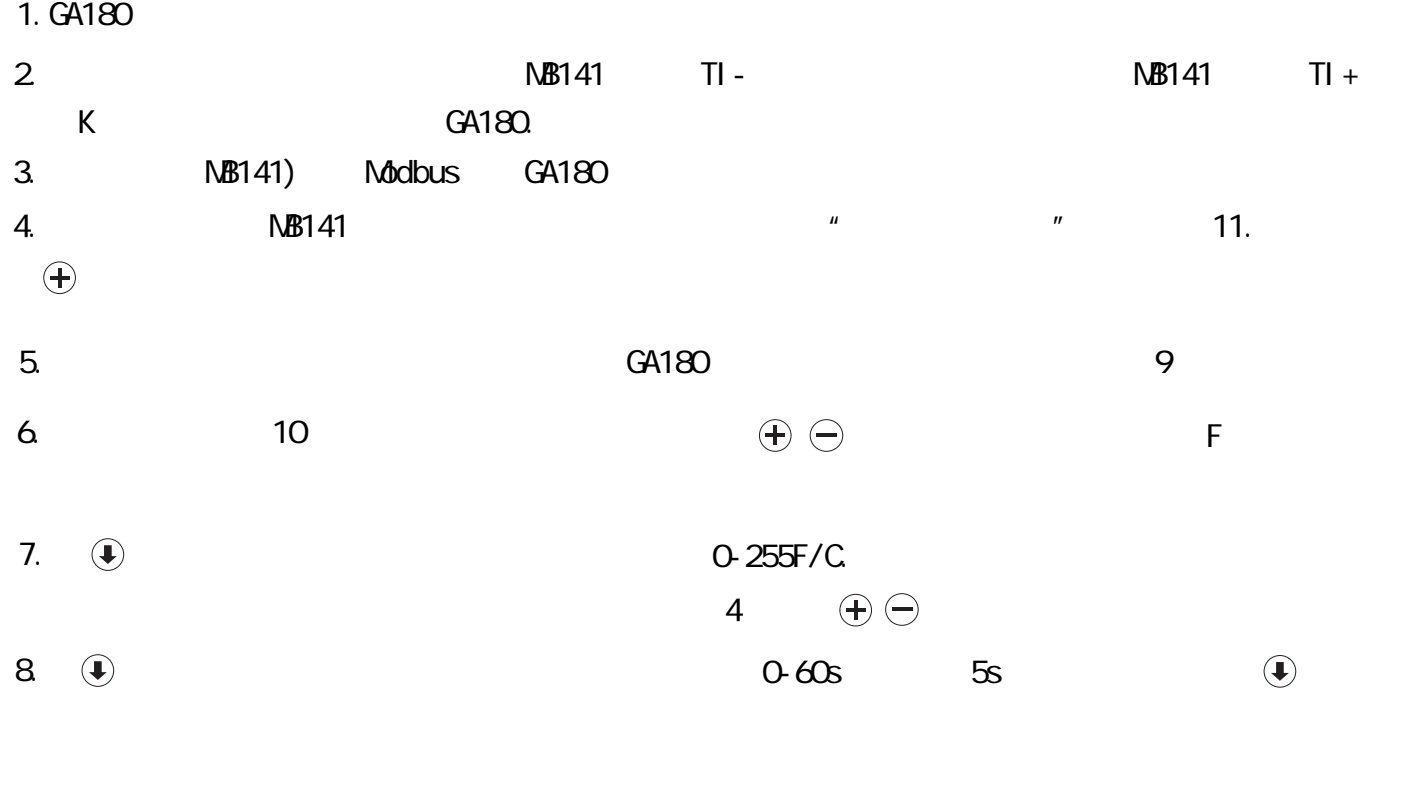

# E. 报警输出

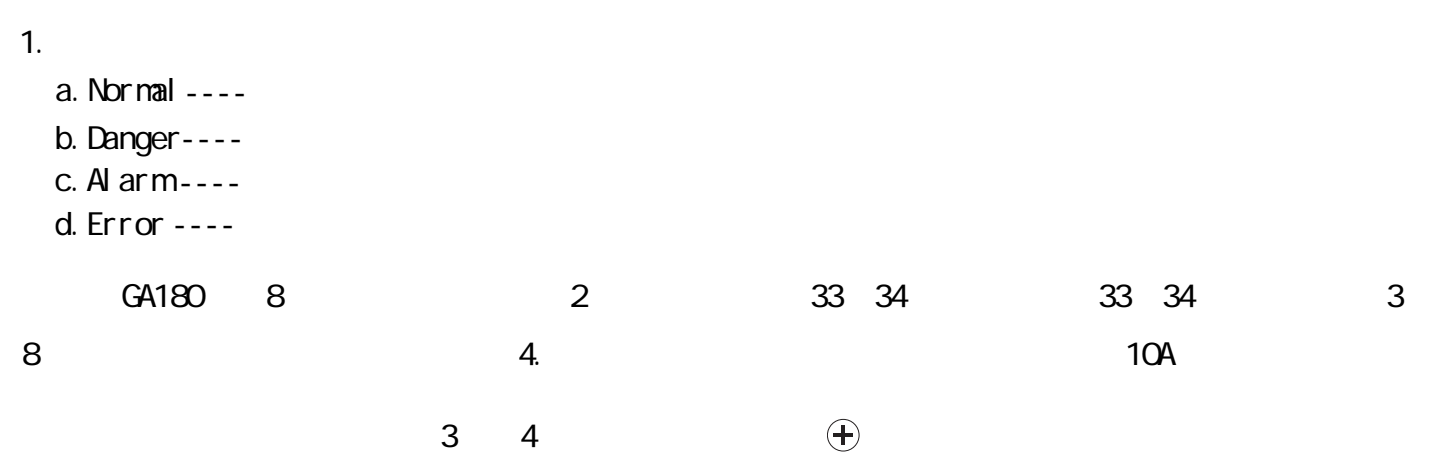

| <b>Relay</b>  | <b>Options</b>                                        |
|---------------|-------------------------------------------------------|
| Relay 33 & 34 | Any Sensor High                                       |
|               | Any Sensor Low                                        |
|               | Any Sensor Signal Loss                                |
|               | Loss of AC Power (must have battery backup)           |
|               | Loss of / Low Battery Power (must have battery backup |

**TABLE 3: Relay Options for Common Relays (33 & 34)**

# **TABLE 4: Relay Options for Sensor Relays (1-32)**

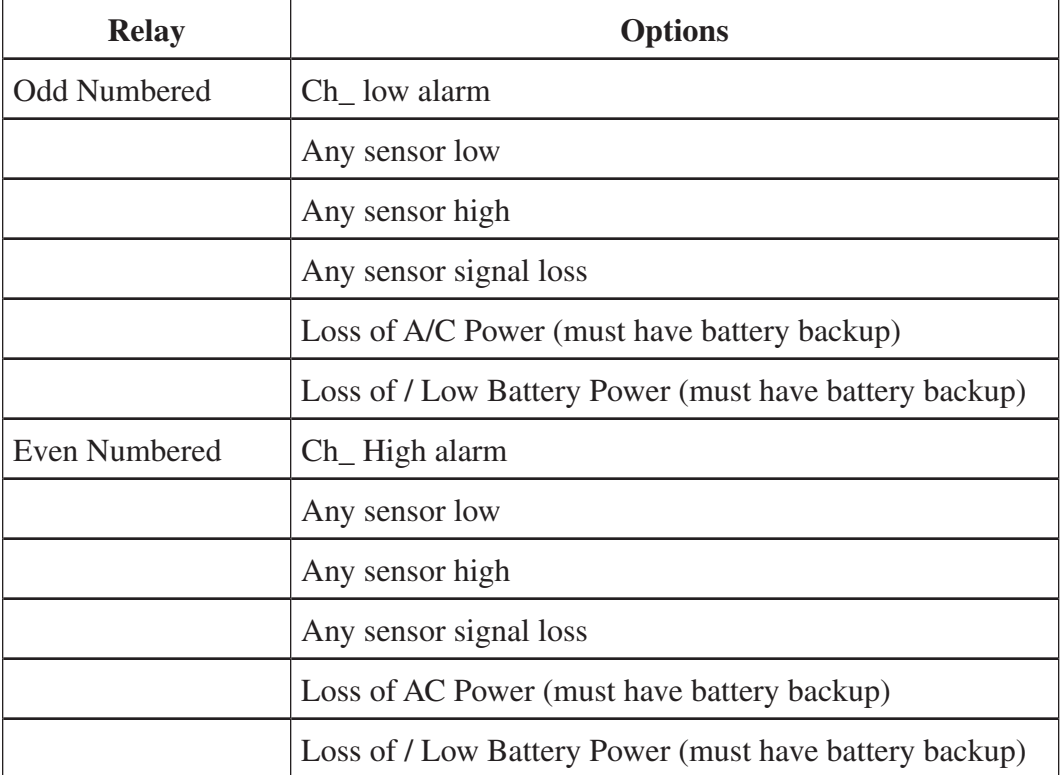

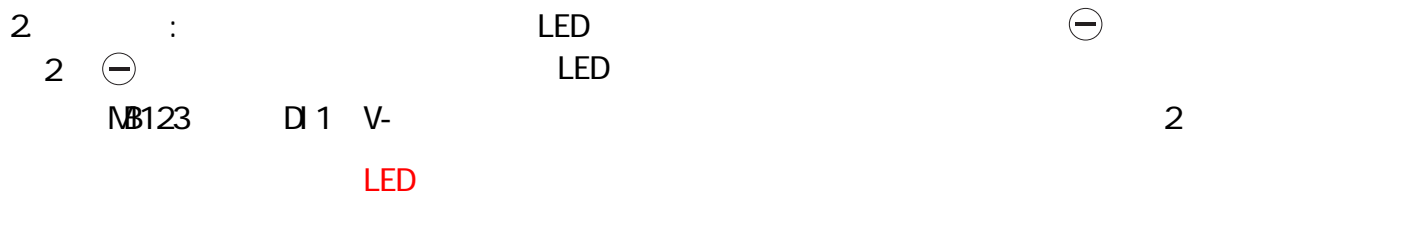

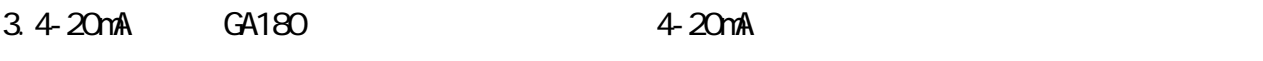

6 NB122

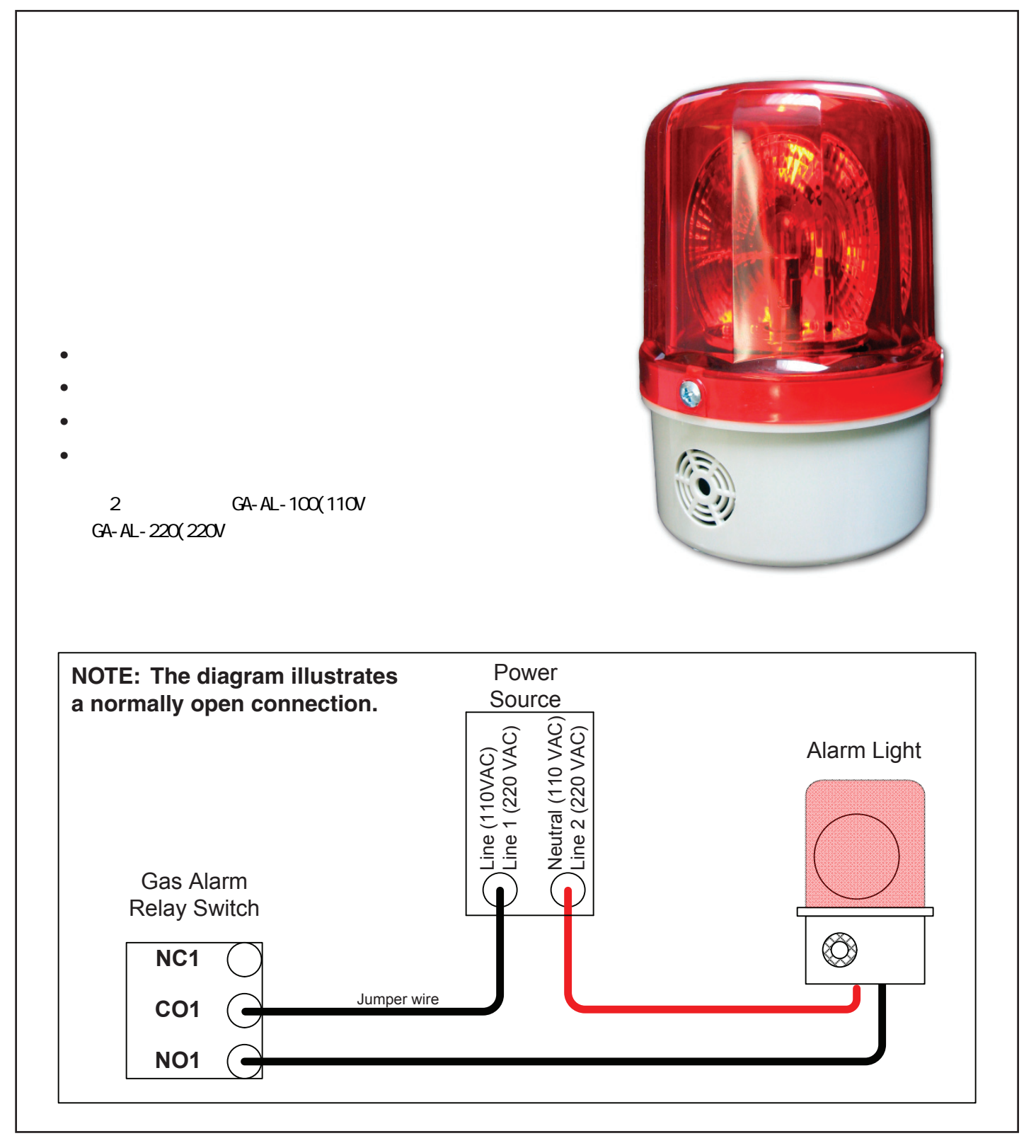

# F Modbus

# G、传感器检测 vww.hydroinstruments.com **Modbus Modbus Modbus Modbus 1.0** Modbus RS-485通讯:GA180 配有具有远程通讯功能,采用标准的 Modbus RS-485

 $\overline{13}$ 

# **FIGURE 13: Bump Testing (Chlorine Gas Example)**

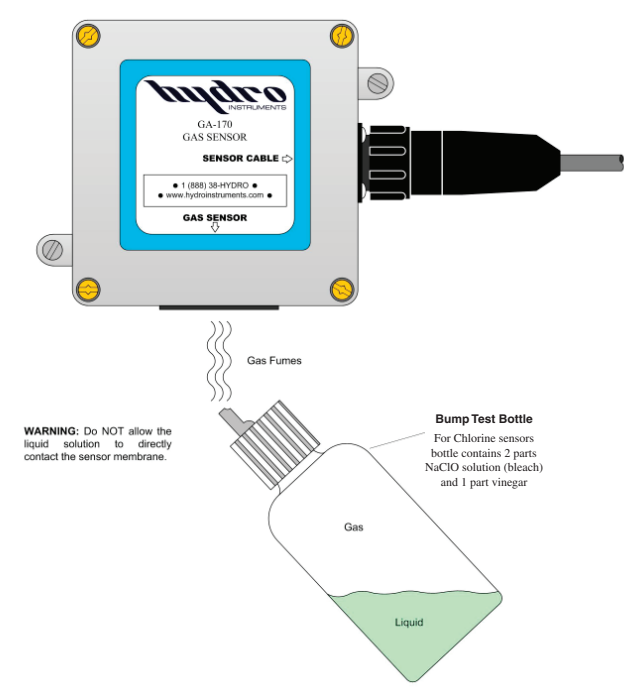

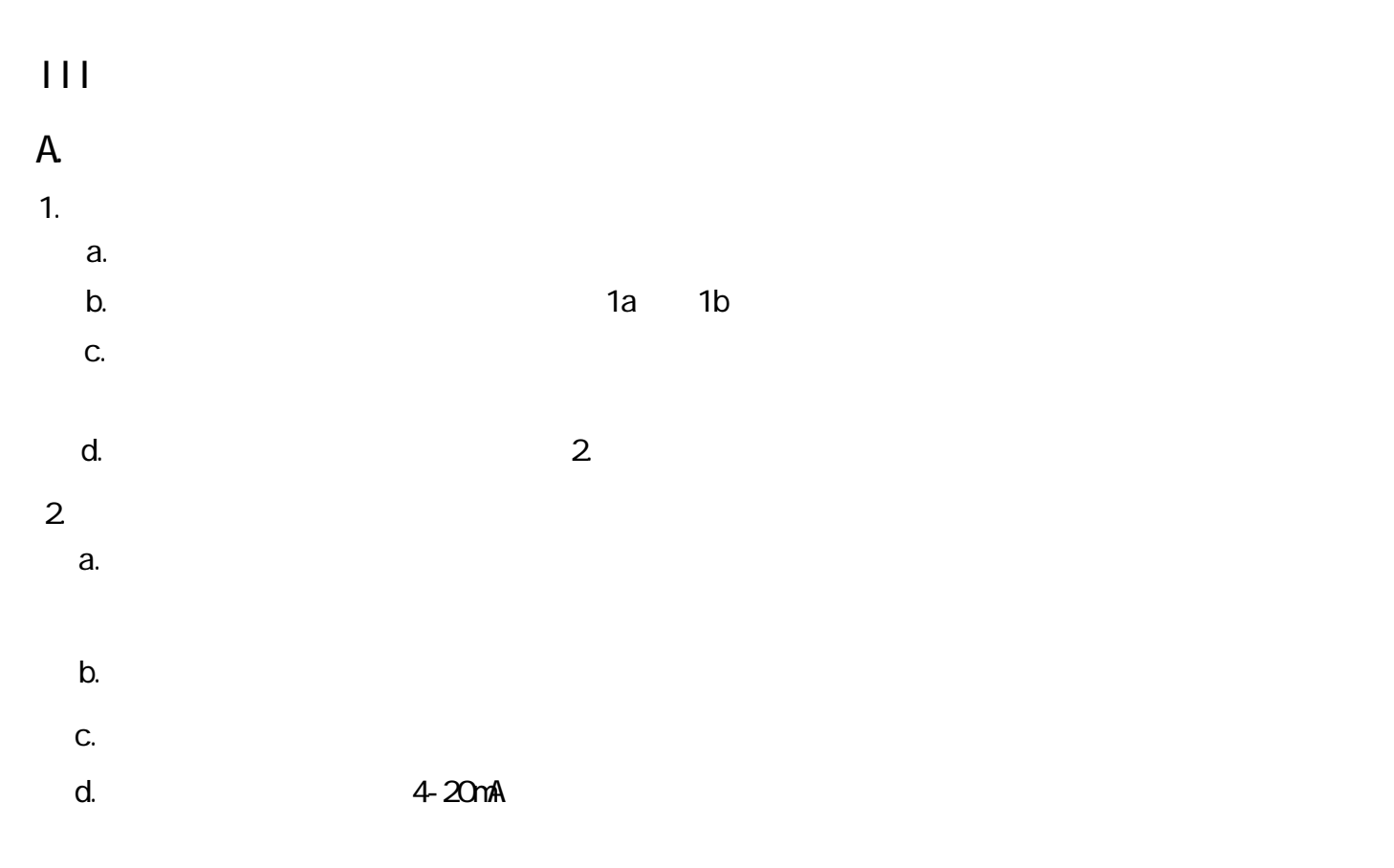

### B. experimental product of  $B$ .

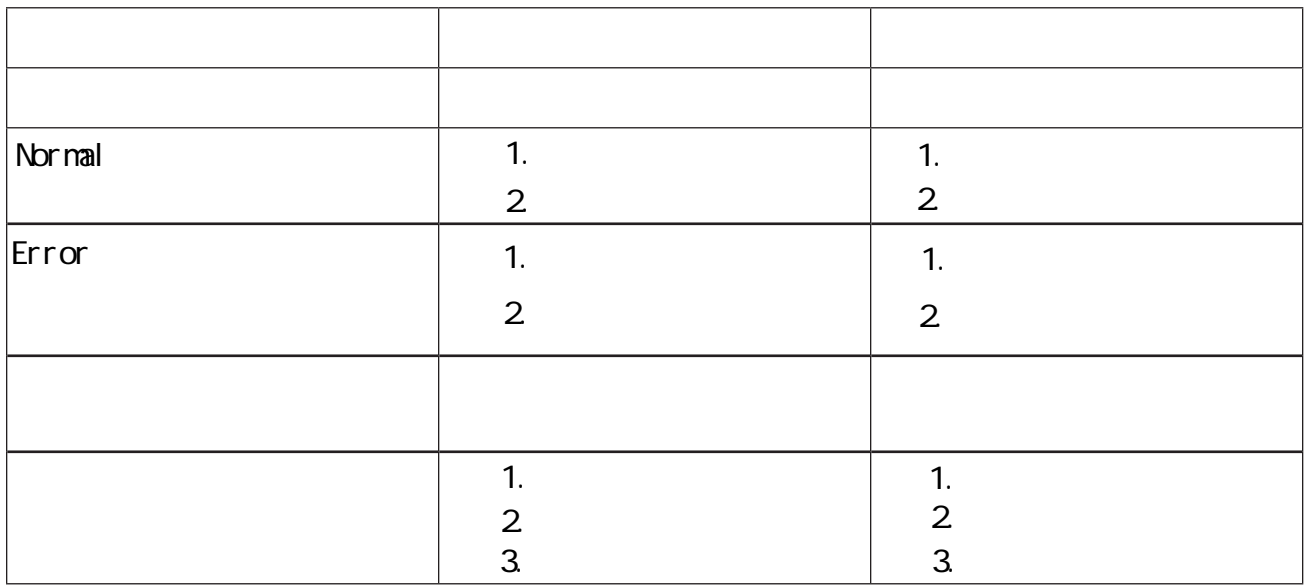